# **Процедурне програмування. Абстракція даних.**

У лекції розглядаються елементи мови ( ідентифікатори, ключові слова, коментарі). Дається поняття змінної, базових типів даних, операцій з даними.

**Мета:** Засвоєння основ мови програмування С++, типів даних, операцій з даними.

### *Лексика мови C++*

Алфавіт мови це:

- **Великі та малі латинські букви.**
- **Цифри.**
- **Спеціальні знаки**: " { } , [ ] # ! < = ? > ; & ` \* / + ( ) % ~ : ^ \_ .

При компіляції програми із символів алфавіту формуються лексичні елементи (лексеми) мови. Для виділення лексем використовуються пробільні роздільники (пробіли, символи табуляції, перехід на новий рядок). До лексем мови відносять:

- **■ Ідентифікатори.**
- **■ Зарезервовані (ключові) слова.**
- **■ Константи.**
- **■ Знаки операцій.**
- **■ Знаки пунктуації (роздільники).**

### *Ідентифікатори мови C++*

Ідентифікатори — це імена, якими в програмі можна позначати всі елементи програми: змінні, константи, типи, функції і мітки.

*Ідентифікатор* — це послідовність латинських букв, цифр, символів підкреслення, причому *першою повинна бути буква чи символ підкреслення*.

Ідентифікатори можуть мати *довільне число символів*. У C++ *розрізняються заголовні та малі літери*. Це значить, що компілятор C++ розглядає букви верхнього і нижнього регістрів як різні символи.

Наприклад, компілятор вважає змінні *Count, count і COUNT (Rate, rate, RATE)* трьома унікальними ідентифікаторами.

## **Зарезервовані слова (ключові слова)**

*Зарезервовані слова (ключові слова)—* це визначені ідентифікатори, які мають особливе значення для компілятора C/C++, їх можна використовувати тільки відповідно до опису. Хоча згідно стандарту, програмні ідентифікатори можуть збігатися з ключовими словами, якщо їх визначити в іншому просторі імен. Зарезервовані слова наведені у таблиці.

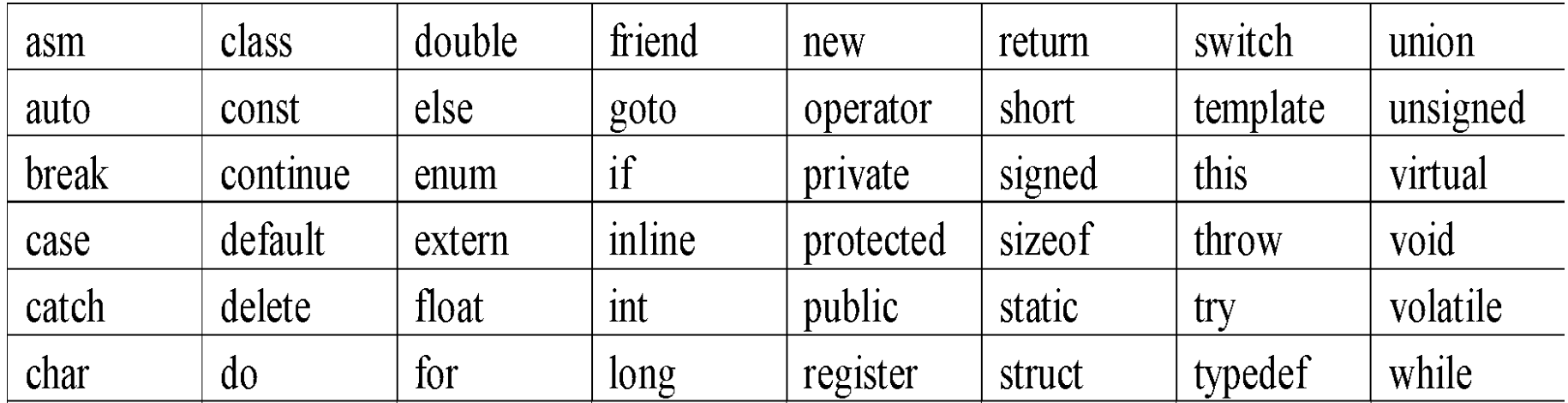

Якщо ви працюєте у стандартному просторі імен, ідентифікатор не може виглядати так само, як зарезервоване (ключове) слово мови.

### *Коментарі мови C++*

*Коментарі* в мові С++– це написана програмістом примітка, яка призначена для пояснення деяких аспектів коду програми. Компілятор ігнорує коментарі.

Коментар в один рядок довжиною починається із двох похилих //.

### *// Коментар довжиною в один рядок*

Коментар довільної довжини починається із символів /\* і закінчується символами \*/.

#### */\* Коментар*

#### довільної довжини !!!!!!!

### *Змінні мови C++*

Для збереження даних програма має знати:

- де зберігаються данні, тобто ім'я для звернення до даних або адресу комірки пам'яті;
- який вид (тип) даних зберігається;
- яке значення там зберігається.

*Змінна* - це ділянка пам'яті, яка має ім'я і у якій зберігається значення певного типу, яке може бути зміненим у програмі.

# *Оголошення змінної*

Всі змінні перед їх використанням мають бути *оголошеними*. При кожному оголошенні визначається таке:

- *■ вид* (тип) даних, які мають зберігатися у змінній.
- *ім'я змінної, яке є символічним представленням імені* змінної, міткою області пам'яті.

У змінних можуть зберігатися числа, букви та інші символи. Число (або данні іншого типу), яке зберігається у змінній називають ії *значенням*.

Вид даних, які зберігаються у змінній , називаються ії типом. Загальна форма оголошення має такий вигляд:

#### *Ім'я\_типу список\_змінних;*

список змінних це:

*ім'я\_змінно1, ім'я\_змінної2,… ім'я\_змінноїК;* 

# *Типи даних*

Під типом розуміємо множену значень, які може приймати змінна а також множену операцій, які можна виконувати над змінною.

Тип визначає формат внутрішнього представлення даних в пам'яті комп'ютера*.* 

- Тип змінної визначається при її оголошенні і не може бути зміненим в процесі виконання програми.
- Змінна може використовуватися з допустимими для неї операціями.
- В мові С++ існує дві групи даних: *базові (основні*) та *похідні*, які є похідними від основних типів даних.

Похідні можна поділити на:

*Скалярні* (вказівники, посилання, перелічення).

*Структуровані* (масиви, структури, класи, об'єднання).

# *Базові (основні) типи даних*

Розглянемо базові типи даних:

- 1. Цілочисельний **int**
- 2. Дійсний (із плаваючою точкою ) **float**
- 3. Дійсний (із плаваючою точкою ) подвійної довжини - **double**
- 4. Символьний **char**, **wchar\_t**
- 5. Бульовий **bool**
- 6. Невизначений **void**

# Тип **іnt**

Тип **іnt** — цілі числа, що використовуються для рахунка. Можуть мати довжину 32 розряду (4 байти) і діапазон значень від

 $-2$  147 483 648 до 2 147 483 647 (2<sup>32</sup> = 4 294 967 295).

Цілочисельний тип даних може мати cпецифікаторі.

- signed, unsigned
- long
- short
- $int$  i;  $i=2$ ;

$$
\mathcal{L}^{\mathcal{L}}(\mathcal{L})
$$

unsigned int d1;

2

## Тип **іnt**

Цілочисельні константи мови С++ можуть записуватися в трьох системах числення: **десятковій, восьмирічній, шістнадцятирічній**. Для визначення до якої системи числення відноситься числова константа в С++ використовується одна або дві перші цифри константи.

- **В Якщо перша цифра знаходиться у діапазоні 1** 9, тоді число є десятковим, наприклад: 214 або 2567.
- Якщо перша цифра є 0, а друга знаходиться у діапазоні від 1 до 7, тоді число є восьмирічним (число 043 – це восьмирічне число еквівалентне десятковому числу 35).
- Якщо перші два символи є 0х або 0Х, тоді це число є шістнадцятирічним, наприклад 0х43 – це число еквівалентне десятковому числу 67. В шістнадцятирічних числах символи a-f та A-F означають відповідні шістнадцятирічні цифри 10-15. Наприклад 0хF – це шістнадцятирічне число еквівалентне десятковому числу 15,  $0, \lambda$ 5,  $\ldots$   $0, \lambda$ 5,  $\ldots$   $1, \lambda$   $\ldots$   $\ldots$   $\ldots$   $\ldots$   $\ldots$   $\ldots$   $\ldots$

## Тип **char**

- Тип **char** призначений для представлення окремих символів, наприклад букв або цифр або розділових знаків. Основний набір символів може містити 256 символів, тобто мати довжину 8 розрядів чи 1 байт і приймати значення в діапазоні від 0 до 255 – це мінімально можливий діапазон (2<sup>8</sup>=256).
- **wchar\_t** призначений для представлення двобайтових символів. В мовах програмування для представлення символів використовується числовий код.
- char c1;  $c1 = 'M';$
- wchar t dob; dob=L'!';

# Тип **char**

- *Спеціальні символьні константи.* Деякі неграфічні символи, наприклад символ переходу на новий рядок, вимагають спеціального представлення. Іноді їх називають – ESC- або управляючими послідовностями. Такі символи укладаються в одинарні лапки і починаються із оберненої похилої лінії \. Наведемо деякі із цих символів:
- '\n' перехід на новий рядок
- '\0' нульовий символ
- '\t' горізонтальна табуляція
- '\v' вертикальна табуляція

*Константа символьний рядок.* Символьний рядок – це послідовність символів, які розміщуються у подвійних лапках. Наприклад, "Мова програмування С++" - це символьний рядок. cout<<"Мова програмування С++";

# Тип **float, double**

- В мові С++ є три типи дійсних даних з плаваючою точкою: float, double, long double. Використовується американський тип нотації при записі дробових чисел, тобто ціла частина відокремлюється від дробової точкою, наприклад **3.14159**. В комп'ютері ці числа зберігаються у вигляді двох складових частин. Одна частина являє собою деяке значення, а друга частина степінь цього значення.
- Тип **float** числа, що мають дробову частину, довжина 32 розряди, тобто **4 байти**, а діапазон від 3.4Е-38 до 3.4Е+38.

# Тип **float, double**

**Тип double**— числа з плаваючою точкою подвійної довжини довжиною 64 розряди, тобто 8 байтів, а діапазон — від 1.7Е-308 до 1.7Е+308. Довгі числа подвійної точності long double можуть мати довжину 80 бітів чи 10 байт і діапазон — від +/- 1.18Е-4932 до 1.18Е+4932.

Існує два способи запису таких чисел: **стандартний запис** (5.8) та **експоненціальна форма запису**  (7.563Е6 або 7.563е6). Цей запис означає, що число 7.563 множиться на 1000000; Е6 означає 10 в 6-му степені, при цьому 6 називають експонентою, а 7.563 – мантисою.

# Тип **bool**

Тип bool мають змінні, які можуть приймати два значення: **true**(істина) **false**(хибність). Можна використовувати визначені літерали true та false для задавання бульового типу, наприклад,

**bool** isready= true;

Літерали true та false можуть бути перетворені в данні типу int, при цьому true перетворюється в 1, а false – в 0. Окрім цього, будь-яке ненульове значення перетворюється в значення true, а нульове – в значення false, наприклад,

- **bool** start= -100;
- **bool** stop= 0;

Модифікатор доступу до змінної **const** Змінна, до якої в оголошенні застосований модифікатор const, не може змінювати своє значення, її можна тільки ініціалізувати, тобто визначити її значення на початку виконання програми. Наприклад, в оголошенні

const int k2=10;

створюється змінна з ім'ям "k2", причому їй присвоюється початкове значення 10, що надалі в програмі змінити не можна.

### *Довжина і діапазон значень основних (базових) типів даних*

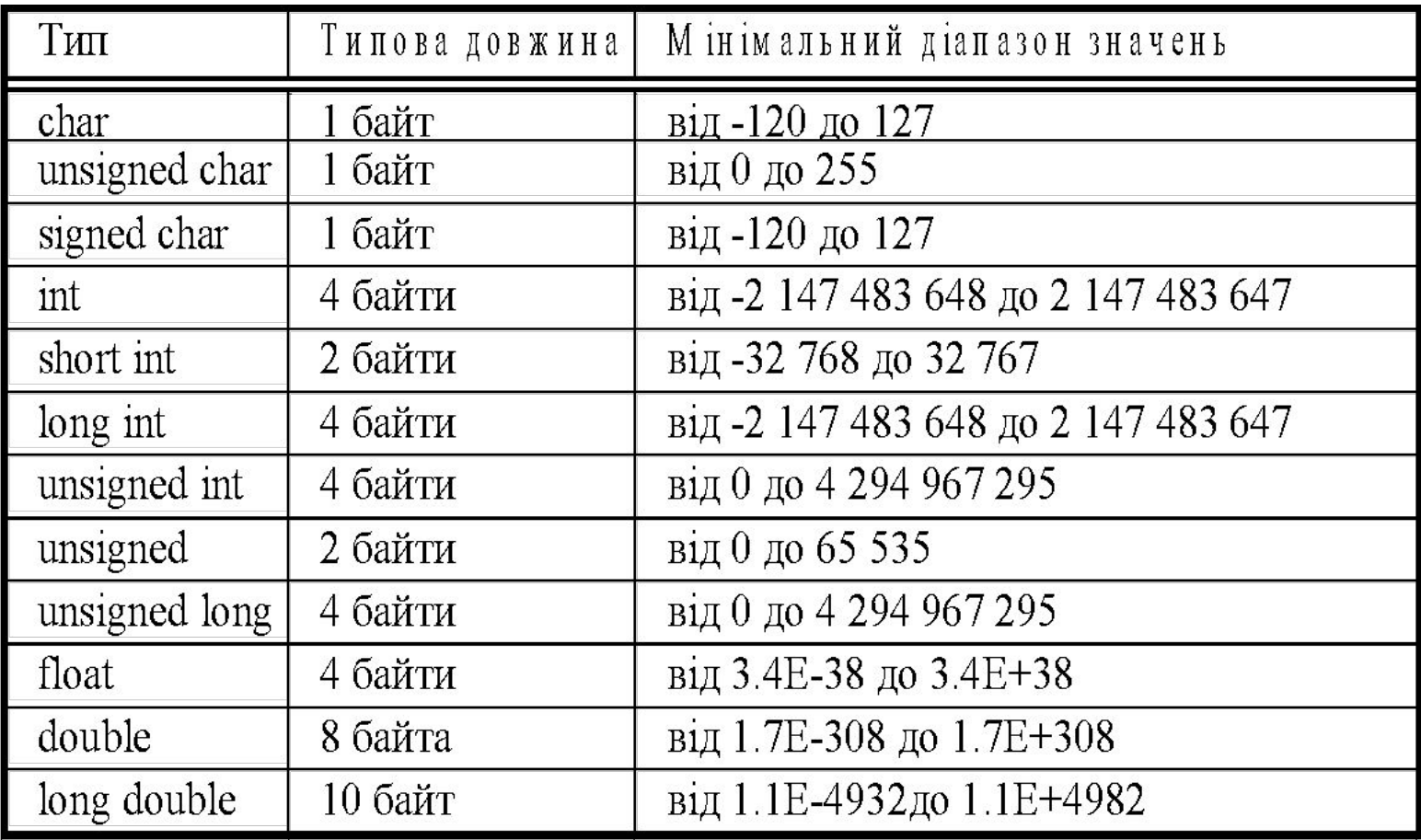

### *Глобальні та локальні змінні*

Програма написана мовою програмування С++ являє собою набір функцій. Причому виконання програми починається з функції **main ().** Оголошення змінної може бути розташоване в трьох місцях: **усередині функції**, при визначенні параметрів функції **і поза усіма функціями**. Це — місця оголошень відповідно локальних змінних, формальних параметрів функцій і глобальних змінних.

#### *Оголошення\_глобальних\_змінних*

void main ( ) У // заголовок головної функції  **{** //початок блоку *Оголошення\_локальних\_змінних;*

**}** //закриття блоку Змінні, оголошені усередині блоку (функцій), називаються *локальними змінними.*

### *Операції*

Існує чотири основних класи операцій:

- *арифметичні,*
- *логічні,*
- *порівняння (відношення) та*
- *порозрядні( з бітами).*
- Крім них, є також деякі спеціальні операції, наприклад, операція присвоювання.

### *Операція присвоювання*

Аналогічно іншим операціям С++, результат операції присвоювання є деяким значенням, що теж можна присвоювати. Оператор присвоювання може бути присутнім у будь-якім виразі. Загальна форма оператора присвоювання:

*ім'я\_змінної = значення; // int s; s=45;*

Значення може бути просто константою, функцією, змінною або виразом.

Вираз з операцією присвоювання можна використовувати в довгих виразах, подібних наступному:

int value1, value2;

 $value1 = 8*(value2=5);$ 

*Множинне присвоювання.* 

 $x = y = z=0$ ;

### *Арифметичні операції. Пріоритет операцій.*

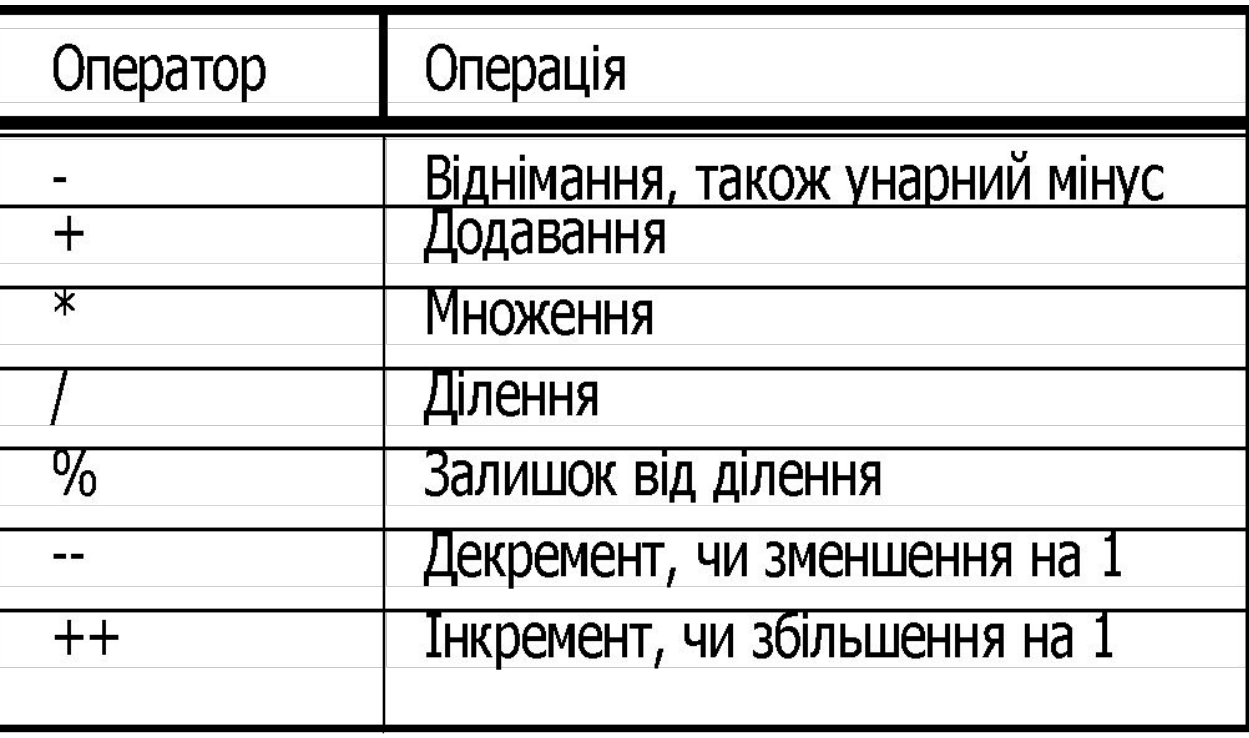

 Найвищий ++ -- - (унарний мінус)  $/ %$ Щонайнижчий + -

- int a=3,b=10,c=0,d;
- d=b+a;
- d=b-a;
- d=b\*a;
- d=b/a;
- d=b%a;
- $d = a \% b;$
- $d = b \% c;$
- a++; b--;

#### **Операції відношення (порівняння) та логічні операції**

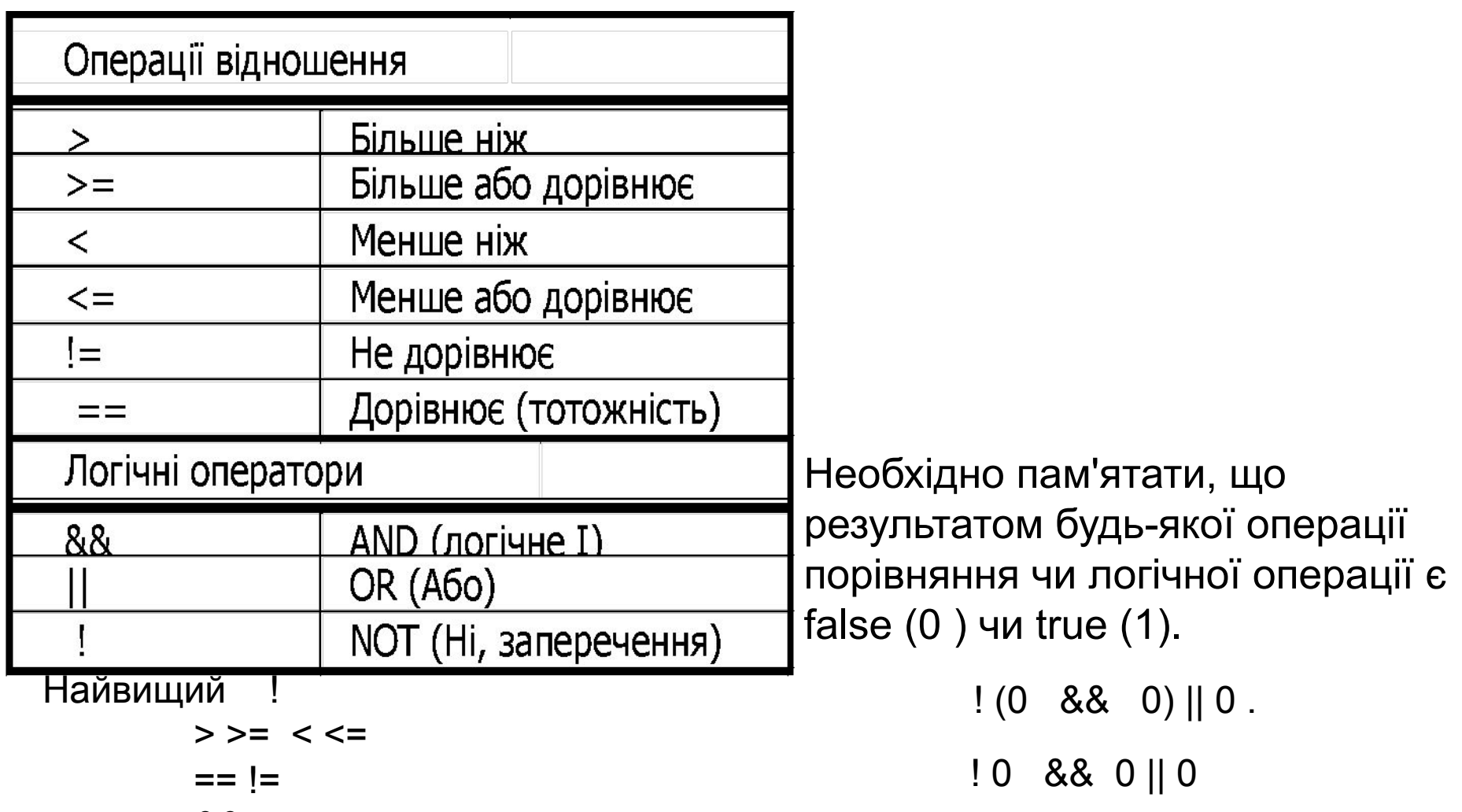

&&

Найнижчий ||

# **Операції з бітами**

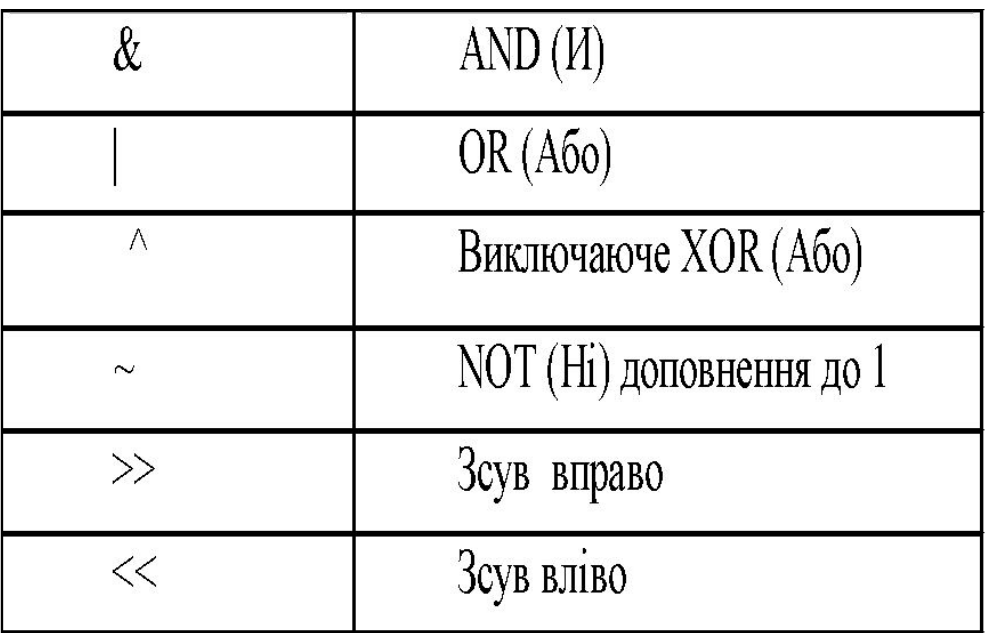

Ці операції застосовуються до комірок пам'яті, в яких зберігаються данні типу char та int. Порозрядні операції виконуються над окремими розрядами (бітами) операндів.

# **Вирази**

Вирази складаються з операцій, констант, функцій і змінних. У мові С++ виразом є будьяка правильна послідовність цих елементів. Більшість виразів у мові С++ за формою дуже схожі на алгебраїчні. Однак тут необхідно бути уважним і враховувати специфіку виразів та пріоритет операцій у мові С++.

## **Пріоритети операцій**

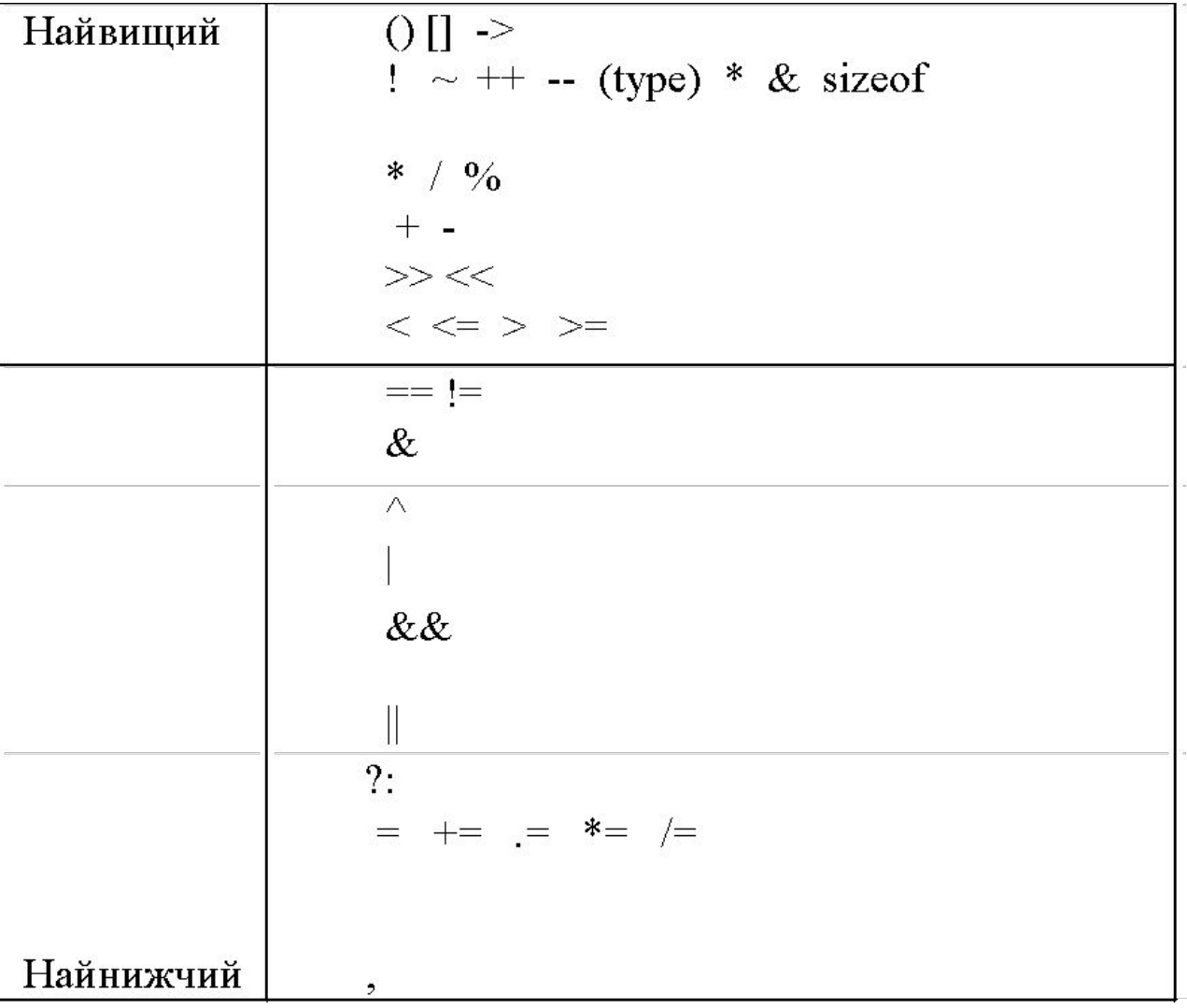

### *Перетворення типів*

В мові С++ перетворення типів можуть виконуватися автоматично або явно задаватися програмістом. Перетворення типів виконується автоматично:

- Коли данні одного типу присвоюються змінній іншого типу.
- Коли вираз містить данні різних типів.

#### *Перетворення типів при присвоюваннях*

Якщо в операції зустрічаються змінні різних типів, відбувається *перетворення типів.* В операторі присвоювання діє просте правило: значення виразу **з правої частини** перетвориться до типу об'єкта *в лівій частині*. При цьому може бути втрачена частина даних. Наприклад, перетворення цілих у символи вилучає відповідні старші бінарні розряди.

### *Перетворення типів*

#### *Перетворення типів у виразах*

Якщо у виразі зустрічаються змінні і константи різних типів, вони перетворюються до одного типу. Компілятор перетворить "менший" тип у "більший". Перерахуємо базові типи від "найменшого" до "найбільшого" : bool, char, signed char, unsigned char, short, unsigned short, int, unsigned int, long, unsigned long, float, double, long double. Цей процес називається *перетворенням типів (type promotion).* Таким чином при обчисленні виразів типи даних bool, char, signed char, unsigned char, short, unsigned short перетворюються в тип int. При цьому значення true перетворюється в 1 а значення false – в 0.

### *Явне перетворення типів*

Програміст може "примусово" перетворити значення виразу до потрібного йому типу, використовуючи **операцію**  *приведення типів.* Загальна форма використання операції явного приведення типу:

### *(тип) вираз*

Тут *тип* — це будь-який підтримуваний тип даних. Наприклад,

*int x=7;*

### *cout<<(float) x/2;* //Результат 3.5

Якщо б не застосовувалося операція приведення типів, тоді б виконувалося цілочисельне.

Операція приведення типу є унарною (тобто має один операнд) і має той же пріоритет, що й інші унарні операції.

### **Приклад програми мовою C++**

```
#include <iostream> 
using namespace std;
// оголошення глобальних змінних
void main ( ) 
{
//оголошення локальних змінних
Інструкція_1;
Інструкція_2;
…
Інструкція_N;
}
```
### **Схема простої програми мовою C++**

```
 #include <iostream> 
  using namespace std;
void main ( ) 
{
  setlocale(LC_ALL, "");
   int integer1, integer2, sum; // оголошення
   cout << "Введіть перше ціле число "; // запрошення
   cin>> integer1; // введення цілого
   cout << " Введіть друге ціле число "<<endl; // запрошення
   cin>> integer2; // введення цілого 
   sum = integer1 + integer2; // додавання 
   cout << "Сума дорівнює " << sum << endl; // виведення
                  //результату
```
**}**